$\leq$ -Photoshop

 $<<$ Photoshop

, tushu007.com

- 13 ISBN 9787115215963
- 10 ISBN 7115215960

出版时间:2010-3

页数:270

字数:435000

extended by PDF and the PDF

http://www.tushu007.com

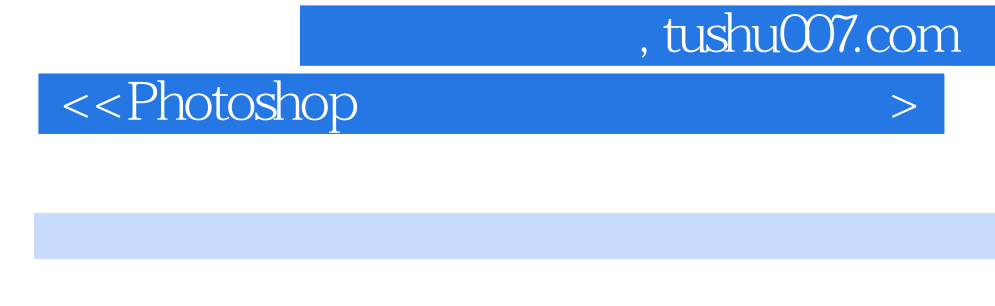

and the shop Cs3

 $10$ 

 $CG$ 

## , tushu007.com

## $\hbox{$\sim$-Photoshop}$

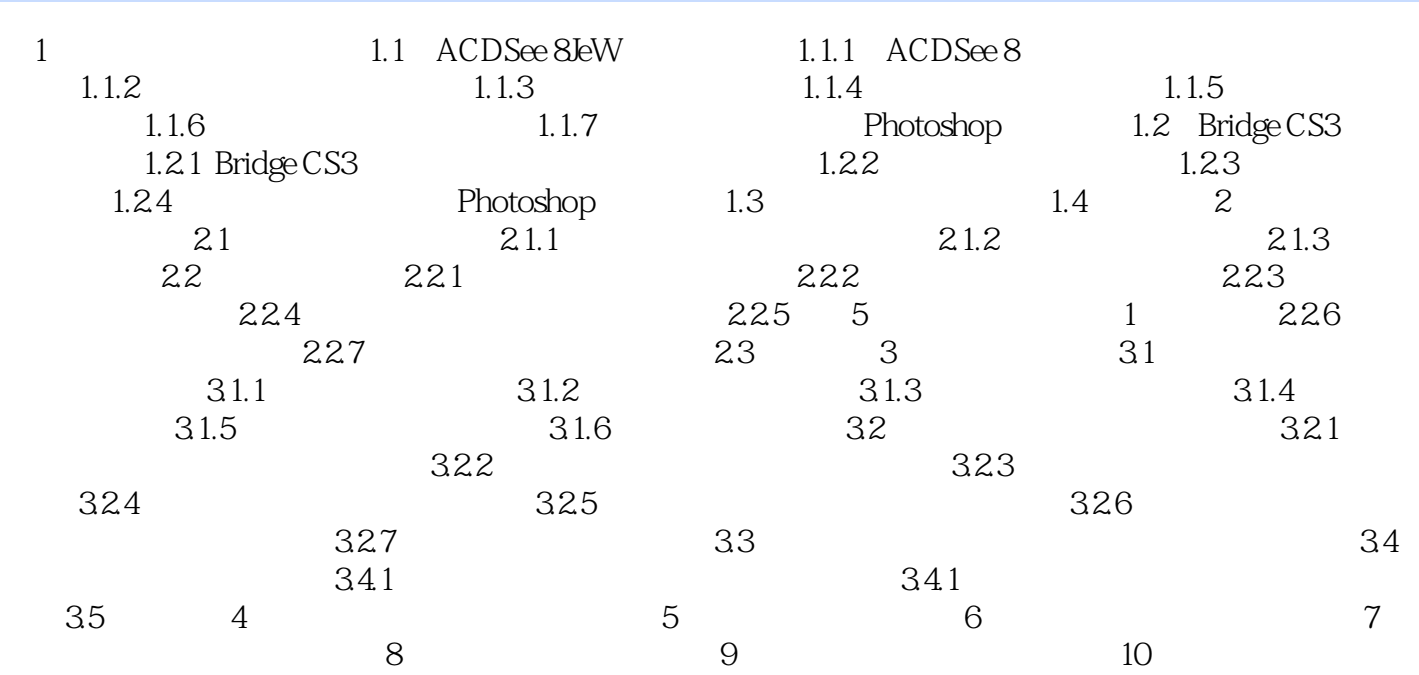

, tushu007.com

 $\hbox{$\sim$-Photoshop}$ 

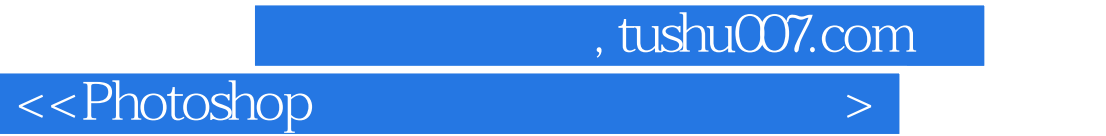

Photoshop

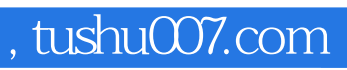

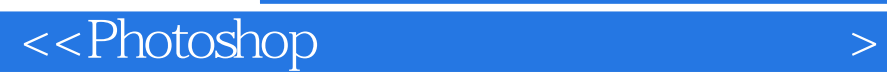

本站所提供下载的PDF图书仅提供预览和简介,请支持正版图书。

更多资源请访问:http://www.tushu007.com